#### Acop Video Bean - Design modifications

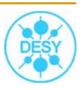

- enumerable final static constants are replaced with public enumerations (each one in its own \*.java file)
  - ImageFormat.java, ImageFlag.java, OverlayState.java and ColorMap.java
- source code formatted according to Java code style.
  - class names (e.g. VideoHeaderV3 instead of CVideoHandler3)
  - private variable names (e.g. isLiveMode instead of m\_bLiveMode)
  - method names (e.g. adjustTable(ColorMap map, int bytesPerPixel, int eBitsPerPixel) instead of AdjustTable(int aMode, int aByPP, int aEBitPP) )
- number of closely related classes are joined into one class
  - e.g. CBasicImageLoaderV3, CBasicPNGWriterV3 CIMMLoader replaced by ImageParser
- avoided same console output (e.g. exception messages) for different cases
- same properties name specified in AcopVideo & ImageDisplayer classes
  - based on names from AcopVideo: e.g. "keepAspectRatio" instead of "keepAspectRatioEnabled"

### Acop Video Bean - Design modifications

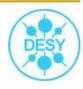

- avoided duplication in AcopVideo and ImageDisplayer classes :
  - of variables/methods (e.g. overlayState variable, setOverlayState/getOverlayState methods)
  - firing/catching property changes events
- added ImageCounter class which contains information about received/dropped frames number
- resetting Image Counter if camera port ID is changed (check ID from each received IMAGE)

#### Acop Video Bean - Functionality modifications

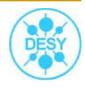

- changes in Overlay Information Window
  - contains date in full format if image-date is not today

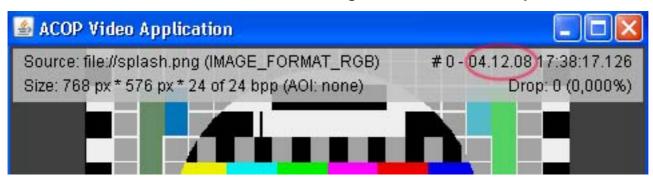

string drawing is clipped with "..."-extension in region that is available

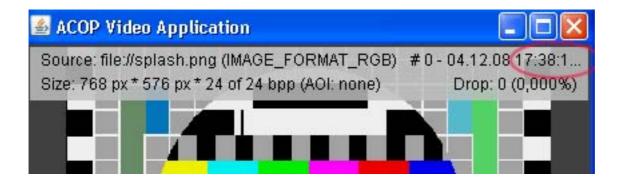

## Acop Video Bean - Functionality modifications

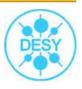

- updating overlay info not only by dragging and also by clicking in video window (stop mode)
- avoided leads to bad Video Overlay and GUI drawing during main frame resizing

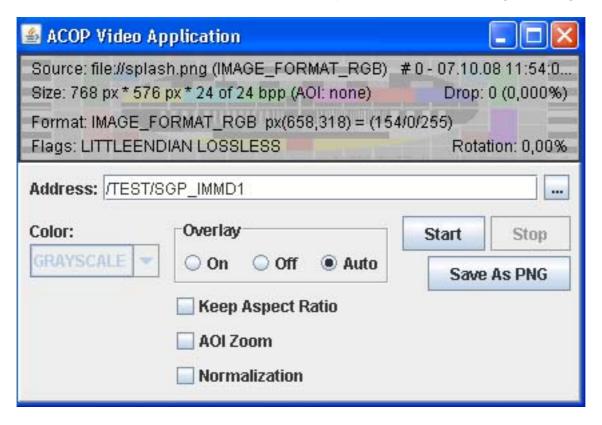

# Acop Video Bean - Functionality modifications

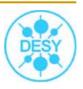

- enabling/disabling Start/Stop menu items in context menu (like it is done for GUI buttons)
- fixed bug with redrawing image window (on stop mode)

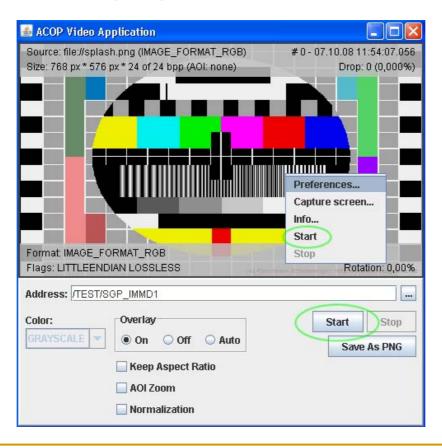

# Acop Video Bean - Design modifications

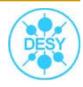

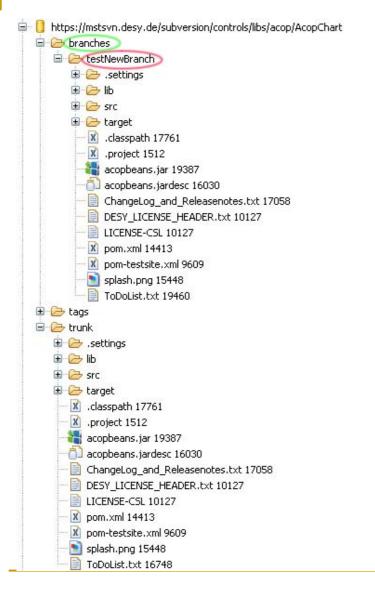

- created new remote folder "branches" and "testNewBranch" branch version in SVN repository
  - tested for commit/update/delete operations

#### Acop Video Bean – Task list

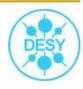

- create wrapper classes in order to use it as plug-in in JDDD
- change behavior for grayscale normalization, do not change original data, because by making this, normalization can not be switched off (in stop mode)
- 1:1 display of video data (1 pixel is equal to 1 pixel)
- add logging and exception throwing/catching cases